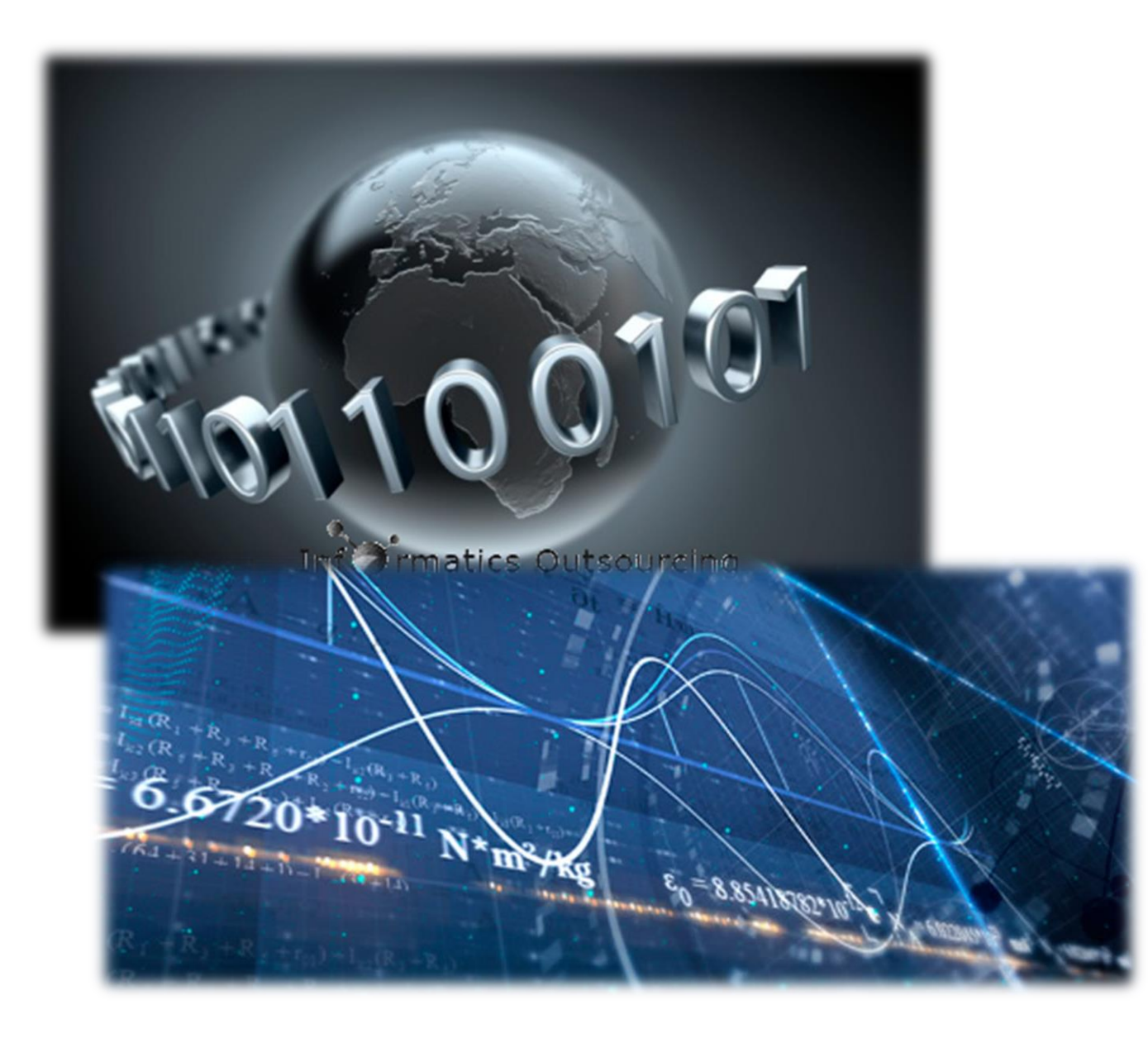

# Numerical Analysis For Materials

Homework #5

## Gilwoon Lee

ID: 20120083 Dept: Material Science and Engineering

### 

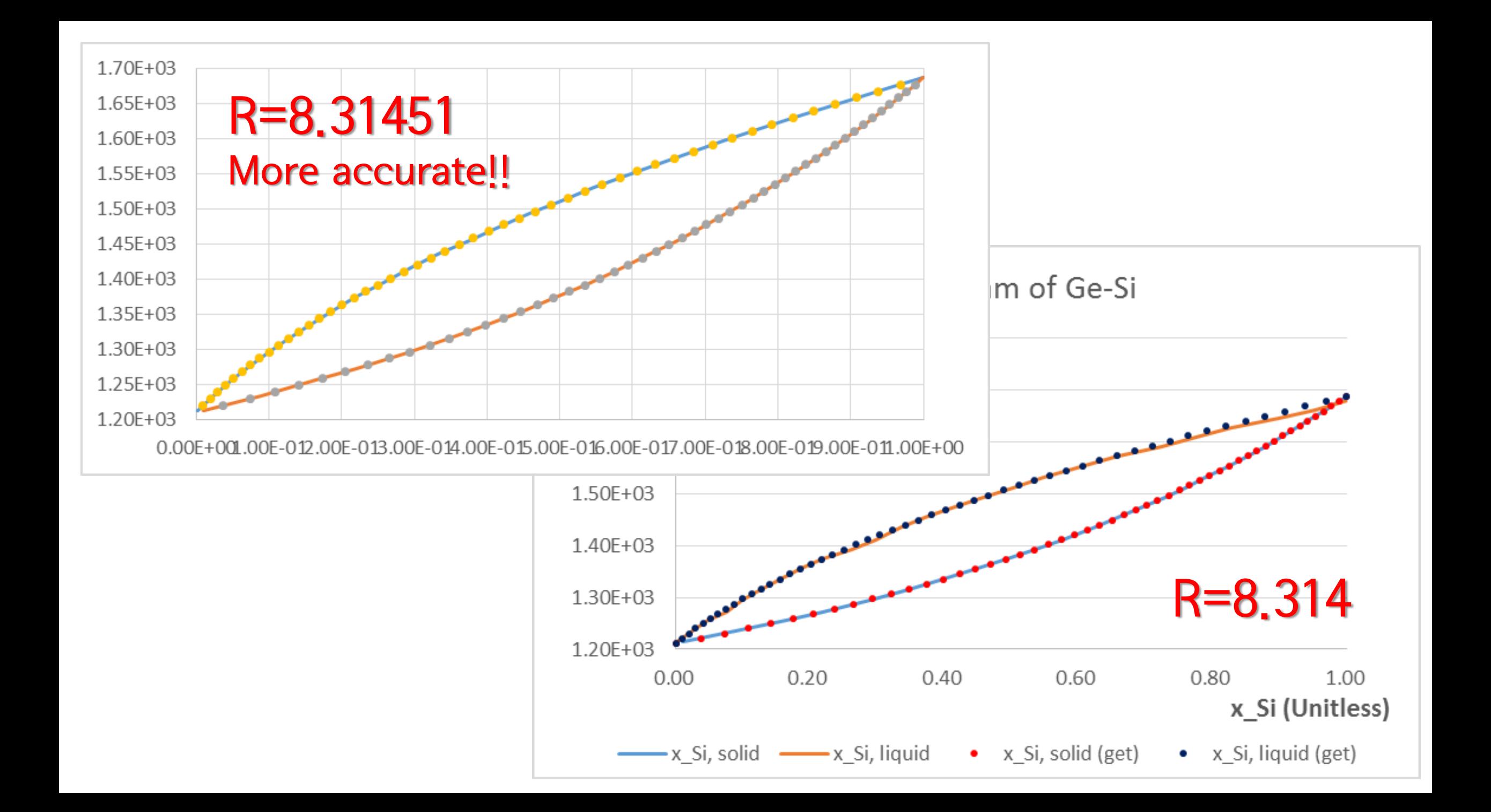

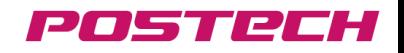

### Homework #5: Interpolation for given value 1. Idea to construct Interpolation - Cubic spline

Given data

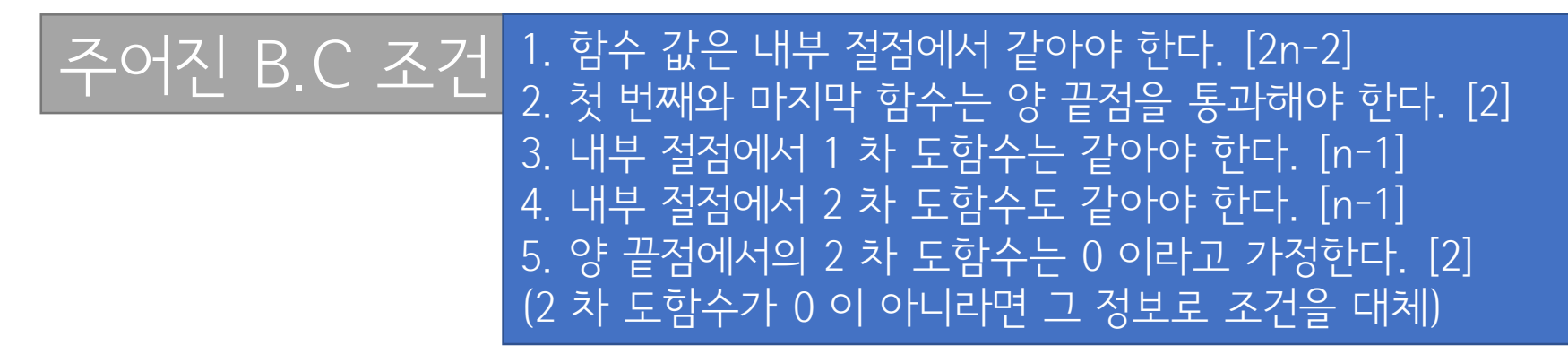

Ax=b 꼴의 선형연립방정식 -> 직사각행렬이므로 pseudo-inverse가 필요 (n by n-2)  $*(n$  by 1) = (n-2 by 1)

적절한 처리를 통한 Ax=b 꼴의 함수 생성  $(n-2 by n-2) * (n by 1) = (n-2 by 1)$ 

x 값은 이차 미분 값 -> 주어진 식으로 주어진 구간에서 값을 구할 수 있음

POSTECH

### Homework #5: Interpolation for given value 1. Idea to construct Interpolation - Cubic spline

For n data,<br>  $\alpha_1$  at  $\alpha_2$  .  $\alpha_{n-1}$  at  $\alpha_n$ <br>  $\alpha_{n-1}$   $\Rightarrow$   $f_x = \frac{f_x''(x_{i+1})}{b(x_{i+1}-x_{i})}(x-x_{i})^2 + \frac{f_x''(x_{i+1})}{b(x_{i+1}-x_{i})}(x_{i+1}-x_{i})^3$  (1)  $6(16a-16b)$ <br>  $6(16a-16c)$ <br>  $16a-16c$ <br>  $16a-16c$ <br>  $16a-16c$ <br>  $16a-16c$ <br>  $16a-16c$ <br>  $16a-16c$ <br>  $16a-16c$ <br>  $16a-16c$ <br>  $16a-16c$ <br>  $16a-16c$ <br>  $16a-16c$ <br>  $16a-16c$ <br>  $16a-16c$ <br>  $16a-16c$ <br>  $16a-16c$ <br>  $16a-16c$ <br>  $16a-16c$ <br>  $16a-1$ =  $\frac{6}{\pi x_1 - \pi x_2}$  [f( $\pi x_1$ ) -f( $\pi x_2$ )]+  $\frac{6}{\pi x_1 - \pi x_2}$  [f( $\pi x_2$ )]

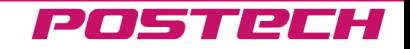

### Homework #5: Interpolation for given value 1. Idea to construct Interpolation - Cubic spline

 $(04-xk_0)$  2(1kg-1kg)<br>(1kg-1kg) 2(1kg-1kg)<br>(1kg-1kg) 2(1kg-1kg) (1kg-1kg)  $|1 - 3|$  $f''(\alpha)$  $\mathcal{O}$  $\overline{O}$  $(x_{n-1}x_{n})\geq (x_{n-1}x_{n}) (x_{n-1}x_{n+1})$  $h \geq n \sqrt{n}$  $n - 2$  $\Rightarrow f''(x_i) = 0. f''(x_0) = 0.23.220211042710422110426...  
\Rightarrow f(n-2) \times (n-2) \{f(n-2) \times 1\} = f(n-2) \times 1\}.$ 

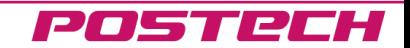

1. Idea to construct Interpolation - Lagrange

nth Lagrange Interpolating Polynomial

$$
P_n(x) = f(x_0)L_{n,0}(x) + \cdots + f(x_n)L_{n,n}(x) = \sum_{k=0}^n f(x_k)L_{n,k}(x),
$$

where

$$
L_{n,k}(x) = \frac{(x-x_0)(x-x_1)\cdots(x-x_{k-1})(x-x_{k+1})\cdots(x-x_n)}{(x_k-x_0)(x_k-x_1)\cdots(x_k-x_{k-1})(x_k-x_{k+1})\cdots(x_k-x_n)}
$$

for each  $k = 0, 1, \ldots, n$ .

for  $(i = 0; i <$  row max;  $i++$ )  ${p = 1;$  $q = 1;$ for  $(j = 0; j < row_max; j++)$ **{if (i != j) {p \*= (x - Raw\_data[j][0]);} if (i != j) {q \*= (Raw\_data[i][0] - Raw\_data[j][0]);}}**  $L \nvert n[i] = p / q;$ 

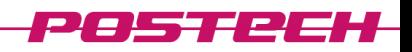

### Homework #5: Interpolation for given value 2. Programmed code - Cubic spline

# \* Description of Program

1. Info. of Program

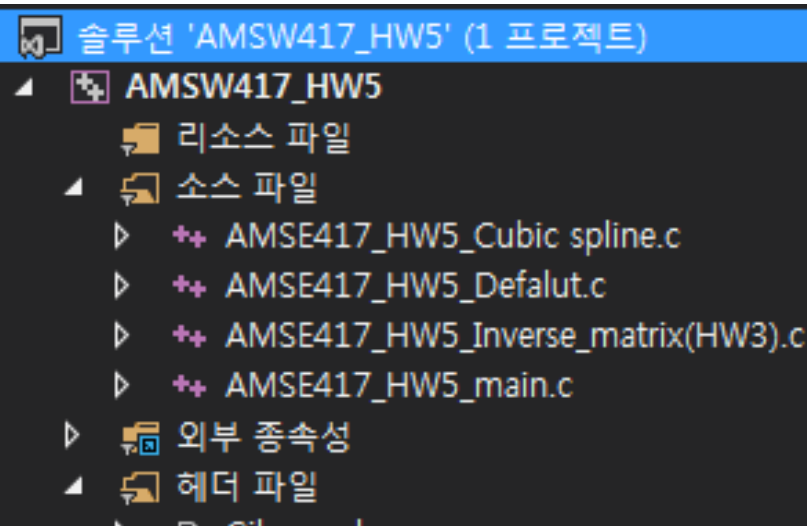

```
B Gilwoon.h
```
- 2. Characteristics of Program
- 시간 출력 가능
- 헤더 및 각 기능 함수화
- 크기제한 없음(malloc 이용)
- Sorting을 추가하려 했으나... 실패ㅠ

### 3. Process of main()

#### #define \_CRT\_SECURE\_NO\_WARNINGS //Secure warning을 skip하는 명령문

#include<stdio.h> #include<stdlib.h> #include<time.h> #include"Gilwoon.h"

```
int main()
```
{ clock\_t time\_start = 0;//시간출력 관련 변수들 clock t time end =  $0$ ; double exe time =  $0$ ;

Program\_explanation();//Program explanation Program\_info();//Program 한 줄 설명

//시간 측정 시작 time start =  $clock()$ ;

```
//Phase diagram의 정보 출력
Cubic_spline();
```
//걸린 시간 출력 time end =  $clock()$ ; exe\_time = (double)(time\_end - time\_start) / CLOCKS\_PER\_SEC; printf("\nexecusion time: %.4f sec\n", exe\_time); printf("=============================\n");

return 0;

}

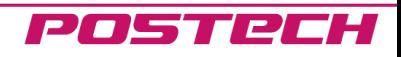

# 2. Programmed code

### 4. Header

#endif

#ifndef \_\_GILWOON\_H\_\_//헤더가 정의 되지 않았을 때만 아래를 실행 #define GILWOON H //헤더 정의

//defalut information 출력 관련 함수 모음 void Program\_explanation(); void Program\_info();

//Cubic spline 관련 함수 모음 void Cubic\_spline();

#### //Inverse matrix 관련 함수 모음

void Inverse given matrix(double \*\*Matrix\_given, int row\_max, int col\_max); void Normalization(double \*\*Matrix\_given, double \*\*Inverse\_matrix, int row\_max, int col\_max); void Pivoting(double \*\*Matrix\_given, double \*\*Inverse\_matrix, int row\_max, int col\_max); void Lower(double \*\*Matrix\_given, double \*\*Inverse\_matrix, int row\_max, int col\_max); void Upper(double \*\*Matrix\_given, double \*\*Inverse\_matrix, int row\_max, int col\_max);

Cubic spline 관련

### HW#3 약간 수정

앞으로 사용할 함수를 모아놓았다.

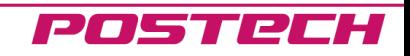

# 2. Programmed code

### 5. AMSE417\_HW5\_Cubic spline.c

#define CRT SECURE NO WARNINGS //Secure warning을 skip하는 명령문 #include<stdio.h> #include<stdlib.h> #include<math.h> #include"Gilwoon.h" void Cubic\_spline() {double \*\*Matrix\_cal = NULL; double \*Matrix\_vec = NULL; double \*Diff  $2 = NULL;$ double \*\*Raw\_data = NULL; double row max, col max; double  $f$  i,  $x$ ; int i, j, k; double two  $= 2$ ; FILE \*file; file = fopen("Info.txt", "r"); if (file  $== 0)$ {printf("No file."); return -1;} //data 크기 fscanf(file, "%lf", &row\_max);  $col_max = row_max;$ //Matrix의 2-D 공간 공간 생성  $i = 0;$ Matrix cal =  $(double**)$ malloc(sizeof(double\*)\*(row max - 2)); while  $(i$ <row max-2)  ${Matrix cal[i++]} = (double*) \text{malloc}(size of(double)*(col_max - 2));}$  $i = 0$ ; Raw data =  $(double**)malloc(sizeof(double*)*(row max));$ while (i<row max)  ${Raw data[i++]} = (double*)$ malloc(sizeof(double) \* (two));} Matrix vec =  $(double*)malloc(sizeof(double)*(row max - 2));$ Diff  $2 = (double*)$ malloc(sizeof(double)\*(row\_max));

#### //raw data

for  $(i = 0; i < row max; i++)$ {fscanf(file, "%lf  $\overline{\mathbb{x}}$ lf", &Raw data[i][0], &Raw data[i][1]);}

fclose(file);

//Matrix\_cal 생성 for  $(i = 0; i <$  row max- 2;  $i++)$  $\{if (i == 0)$  ${i = i - 1;$ Matrix cal[i][j + 1] = 2 \* (Raw data[i + 2][0] - Raw data[i][0]);  $Matrix_cal[i][j + 2] = Raw_data[i + 2][0] - Raw_data[i + 1][0];$ for  $(k = i + 3; k < col$  max - 2;  $k++$ ) {Matrix cal[i][k] =  $0;$ }} if  $(i == col max-3)$  ${j = i - 1;$ Matrix\_cal[i][j] =  $\text{Raw\_data}[i + 1][0]$  -  $\text{Raw\_data}[i][0]$ ;  $\texttt{Matrix\_call[i][j + 1]} = 2 * (\texttt{Raw\_data[i + 2][0]} - \texttt{Row\_data[i][0]});$ for  $(k = 0; k < j; k++)$  ${Matrixcal[i][k] = 0; }$ else  ${i = i - 1;$ Matrix cal[i][j] = Raw data[i+1][0] - Raw data[i][0]; Matrix cal[i][j+1] = 2 \* (Raw data[i+2][0] - Raw data[i][0]);  $Matrix_cal[i][j+2] = Raw_data[i+2][0] - Raw_data[i+1][0];$ for  $(k = 0; k < j; k++)$  ${Matrix_cal[i][k] = 0;}$ for  $(k = i + 3; k < col$  max - 2;  $k++$ )  ${Matrix cal[i][k] = 0; }}$ 

#### POSTRCH

# 2. Programmed code

### 5. AMSE417\_HW5\_Cubic spline.c

```
for (i = 0; i < col max - 2; i++)
{Matrixvec[i] = (6 * (Raw_data[i + 2][1] - Raw_data[i + 1][1]) /}(Raw data[i + 2][0] - Raw data[i + 1][0])+ (6 * (Raw data[i][1] - Raw data[i + 1][1]) / (Raw data[i + 1][0] -
Raw_data[i][0])); }
```
Inverse\_given\_matrix(Matrix\_cal, row\_max-2, col\_max-2);

#### //2차 미분 값

 $Diff 2[0] = 0;$ Diff  $2[(int)(row max) - 1] = 0;$ for  $(i = 0; i < row_max - 2; i++)$  ${Diff 2[i + 1] = 0; }$ for  $(i = 0; i < row max - 2; i++)$ {for  $(j = 0; j < col_max - 2; j++)$  ${Diff 2[i + 1] += Matrix 1[i][j] * Matrix 1[i][j]}$ 

#### //data 판별

{printf("range out");}

printf("To get  $f(x)$ , enter  $x: "$ ); scanf("%lf", &x);

#### $i = 0;$

```
while (i<row max)\{if (x\&\text{raw data}[i + 1][0] \& x\&\text{raw data}[i][0])\}{f_i = Diff_2[i + 1] * pow((x - Raw_data[i][0]), 3) / (6 * (Raw_data[i + 1])})1][0] - Raw data[i][0]))
+ Diff_2[i] * pow((Raw_data[i + 1][0] - x), 3) / (6 * (Raw_data[i + 1][0] -
Raw data[i][0])+ (Raw data[i + 1][1] / (Raw data[i + 1][0] - Raw data[i][0]) - (Diff 2[i +]1] * (Raw_data[i + 1][0] - Raw_data[i][0]) / 6)) * (x - Raw_data[i][0])
+ (Raw data[i][1] / (Raw data[i + 1][0] - Raw data[i][0]) - (Diff 2[i] *
(Raw_data[i + 1][0] - Raw_data[i][0]) / 6) * (Raw_data[i + 1][0] - x);
printf("Range is %f < x < %f\n", Raw data[i][0], Raw data[i + 1][0]);
printf("The answer is: %f", f_i);
break;}
i++;if (i == row max)
```
#### //Matrix의 2-D 공간 free  $i = 0;$ while  $(i < row_max-2)$ free(Matrix\_cal[i++]); free(Matrix\_cal);  $i = 0;$ while (i  $\langle$  row max) {  $free(Raw data[i++]);$ } free(Raw\_data); free(Matrix\_vec); free(Diff\_2); }

#### POSTECH

### Homework #5: Interpolation for given value 2. Programmed code - Lagrange

- \* Description of Program
- 1. Info. of Program

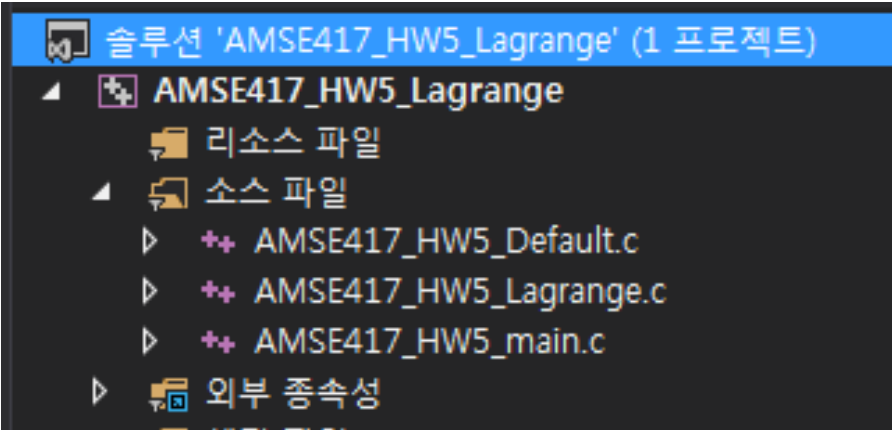

- 5] 헤더 파일
	- B Gilwoon.h
- 2. Characteristics of Program
- 시간 출력 가능
- 헤더 및 각 기능 함수화
- 크기제한 없음(malloc 이용)
- 마찬가지, Sorting을 추가하려 했으나... 실패ㅠ

### 3. Process of main()

#### #define \_CRT\_SECURE\_NO\_WARNINGS //Secure warning을 skip하는 명령문

#include<stdio.h> #include<stdlib.h> #include<time.h> #include"Gilwoon.h"

int main()

{ clock\_t time\_start = 0;//시간출력 관련 변수들 clock t time end =  $0$ ; double exe time =  $0$ ;  $float$  MIN given = 0;//범위 지정 변수 float MAX\_given = 0;

Program\_explanation();//Program explanation Program\_info();//Program 한 줄 설명

//시간 측정 시작  $time\_start = clock()$ ;

```
//Phase diagram의 정보 출력
Lagrange();
```
//걸린 시간 출력 time end =  $clock()$ ; exe\_time = (double)(time\_end - time\_start) / CLOCKS\_PER\_SEC; printf("\nexecusion time: %.4f sec\n", exe\_time); printf("=============================\n");

return 0;

}

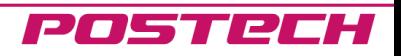

# 2. Programmed code

### 4. Header

#ifndef \_\_GILWOON\_H\_\_//헤더가 정의 되지 않았을 때만 아래를 실행 #define \_\_GILWOON\_H\_\_//헤더 정의

//defalut information 출력 관련 함수 모음 void Program\_explanation(); void Program\_info();

//Cubic spline 관련 함수 모음 void Lagrange();

#endif

Lagrange 관련

### 앞으로 사용할 함수를 모아놓았다.

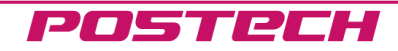

# 2. Programmed code

### 5. AMSE417\_HW5\_Lagrange.c

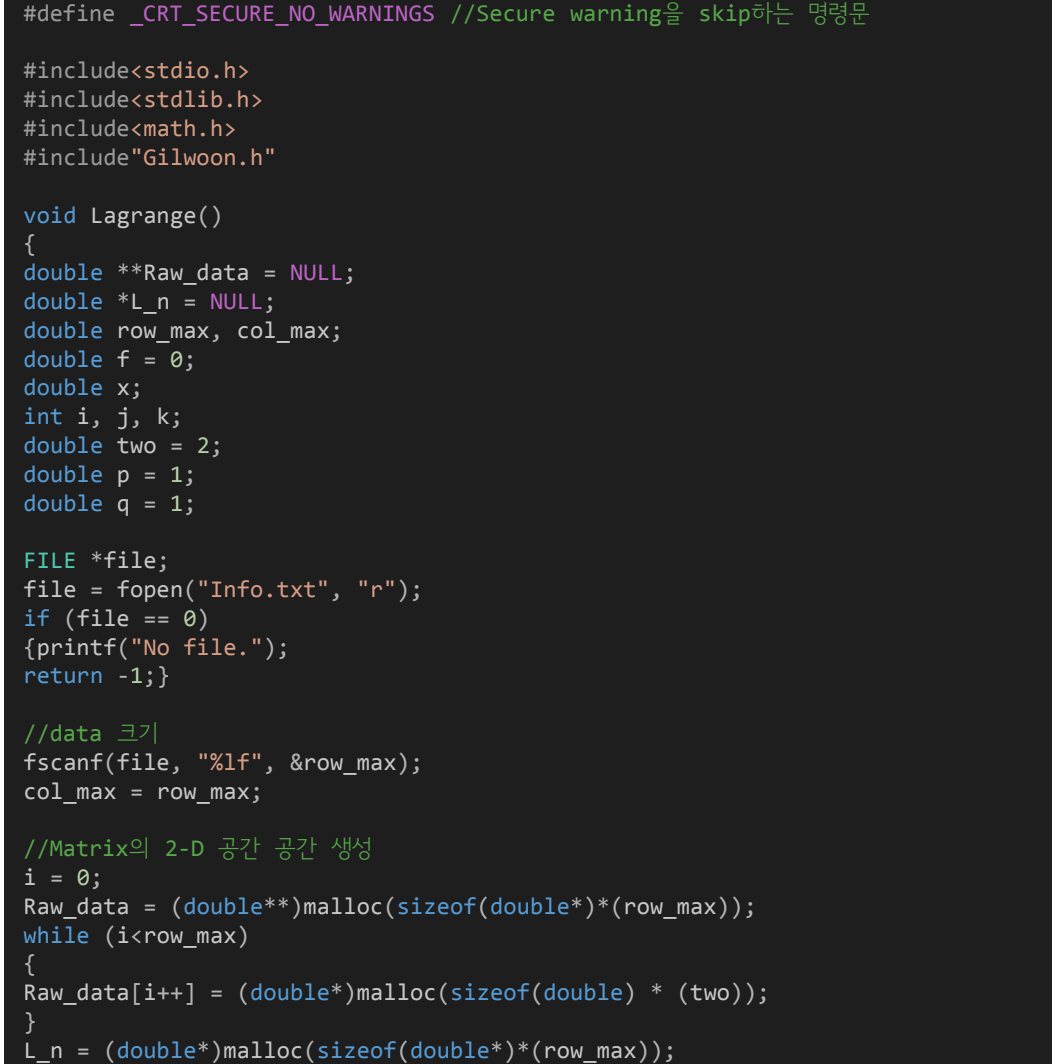

#### //raw data

for  $(i = 0; i < row_max; i++)$ 

{ fscanf(file, "%lf %lf", &Raw\_data[i][0], &Raw\_data[i][1]);

fclose(file);

}

```
//data 판별
printf("To get f(x), enter x: ");
scanf("%lf", &x);
for (i = 0; i < row_max; i++){
L_n[i] = 0;}
for (i = 0; i < row max; i++){
p = 1;q = 1;for (j = 0; j < row_max; j++){
if (i != j)
 {
p^* = (x - Raw_data[j][0]);}
if (i != j){
q * = (Raw_data[i][0] - Raw_data[j][0]);}
 }
L_n[i] = p / q;}
```
#### POSTECH

# 2. Programmed code

### 5. AMSE417\_HW5\_Lagrange.c

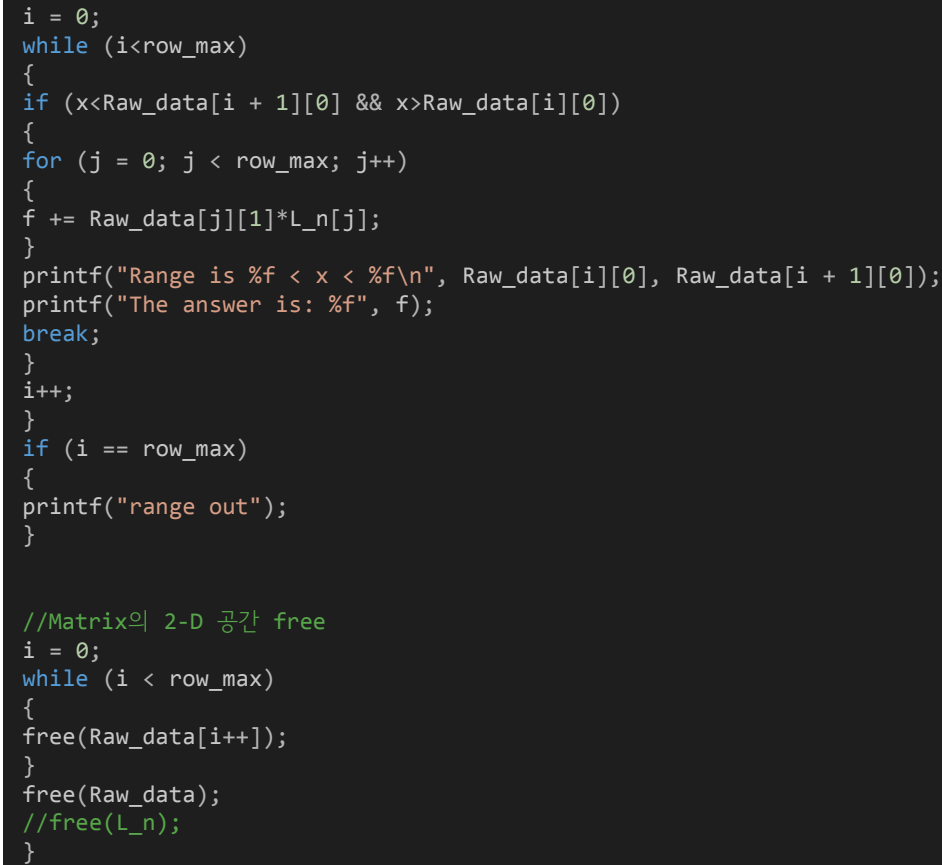

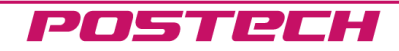

3. Result & Conclusion

# 1. 실행 결과(임의값)

 $3.02.5$ 

 $4.51.0$ 

 $7.02.5$ 

 $9.0 0.5$ 

Cubic Spline

This programm will do interpolation of given data. ==============================

To get f(x), enter x: 5 |Range is 4.500000 < x < 7.000000 The answer is: 1.102890

교재: 1.102886 -> <u>0.000004</u> 만큼의 오차 발생

Lagrange

This programm will do interpolation of given data. ============================== To get  $f(x)$ , enter x: 5 |Range is 4.500000 < x < 7.000000 The answer is:  $1.151852$ 

교재 값은 spline으로 구한 값이므로, 어떤 값이 더 정확한 값인지는 알 수 없다. Cubic Spline과는 큰 오차 발생 -> x=7에 더 가까운 경향

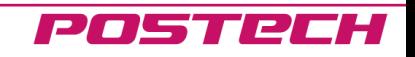

3. Result & Conclusion

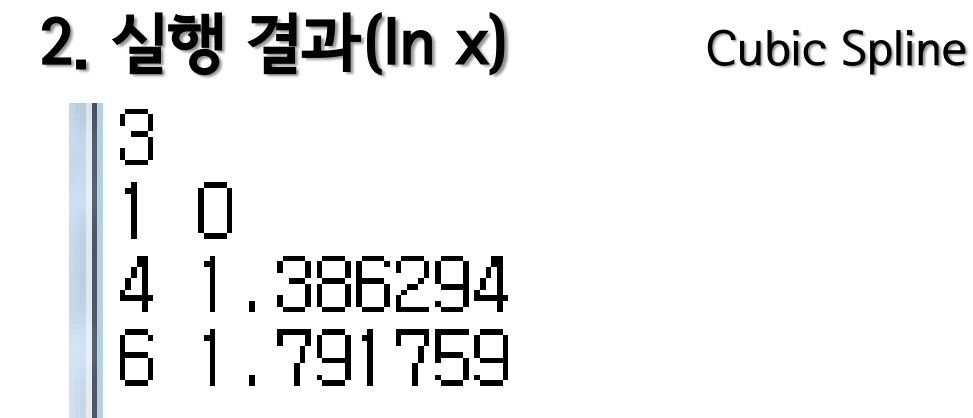

This programm will do interpolation of given data. =============================

To get f(x), enter x: 2 |Range is 1.000000 < x < 4.000000 The answer is: 0.531262

참값: ln2=0.693147 -> 0.161885 만큼의 오차 발생

 $f(x)=ln(x)$ 

Lagrange better

This programm will do interpolation of given data. ============================== To get  $f(x)$ , enter x: 2 |Range is 1.000000 < x < 4.000000 The answer is: 0.565844  $\,$ 

POSTPCH

참값: ln2=0.693147 -> 0.127303 만큼의 오차 발생 마찬가지로 4의 값에 더 가깝게 나타나는 현상

3. Result & Conclusion

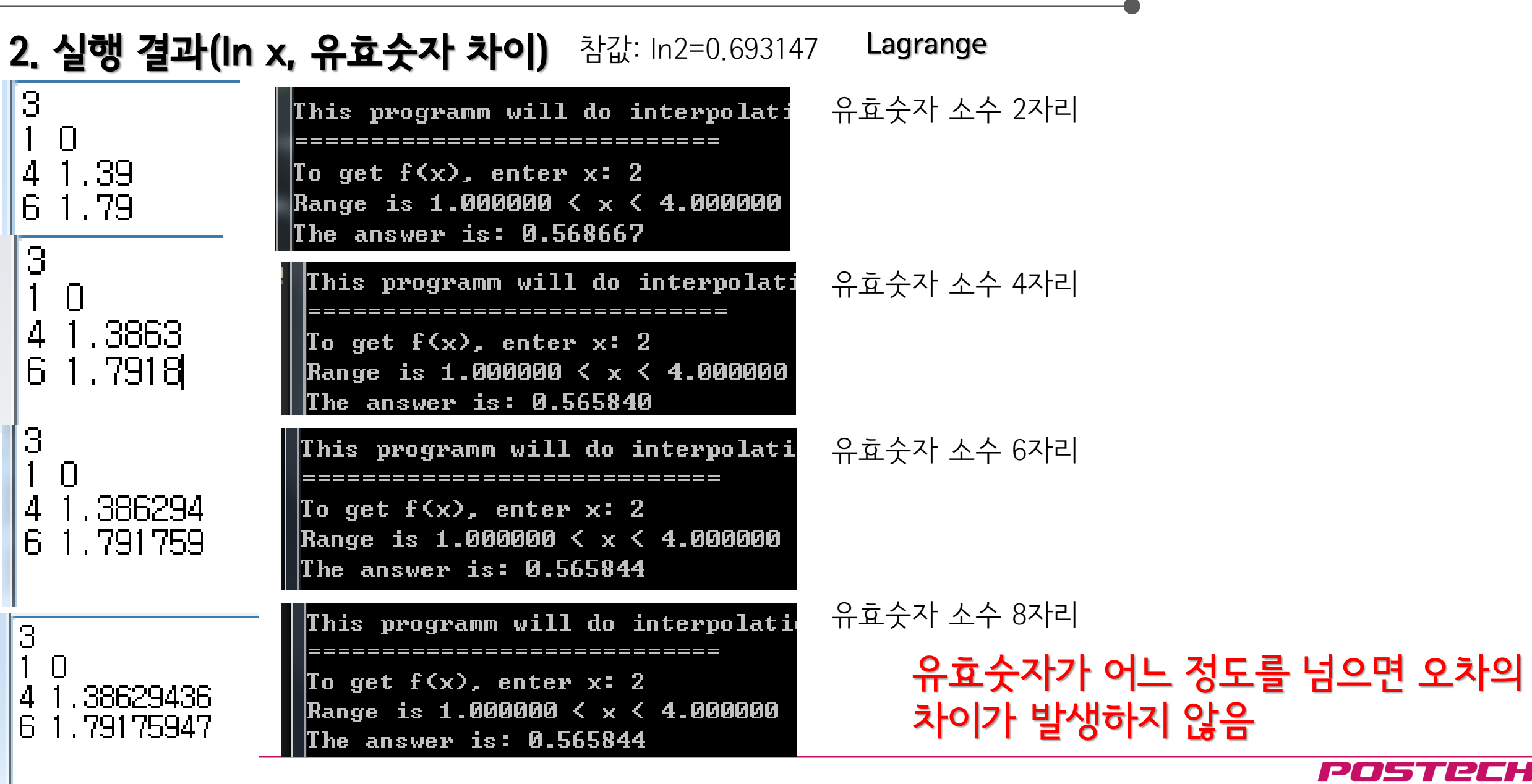

#### POSTREH

3. Result & Conclusion

# 3. 실행 결과(Phase diagram data)

 $1<sub>0</sub>$ 1258.961472 0.174338 306.521354 0.321028 .354.081235.0.446346 401.641117.0.554909 449,200998 0.650163 | 496.76088 | 0.73472 1544.320762 0.810583 1591.880643 0.879311 1639.440525 0.942126

참값 데이터 1373.9466621 0.49350961 Cubic Spline

This programm will do interpolation of given data. ============================= To get f(x), enter x: 1373.9466621 Range is 1354.081235  $\langle x \rangle$  1401.641117 The answer is: 0.493467

참값에 비해 0.000043 만큼의 오차 발생

Lagrange better

This programm will do interpolation of given data. ============================== To get f(x), enter x: 1373.9466621 Range is 1354.081235  $\langle x \rangle$  1401.641117 The answer is: 0.493509

참값에 비해 0.000001 만큼의 오차 발생

#### POSTREH

# 3. Result & Conclusion

# 3. 실행 결과(Phase diagram data)

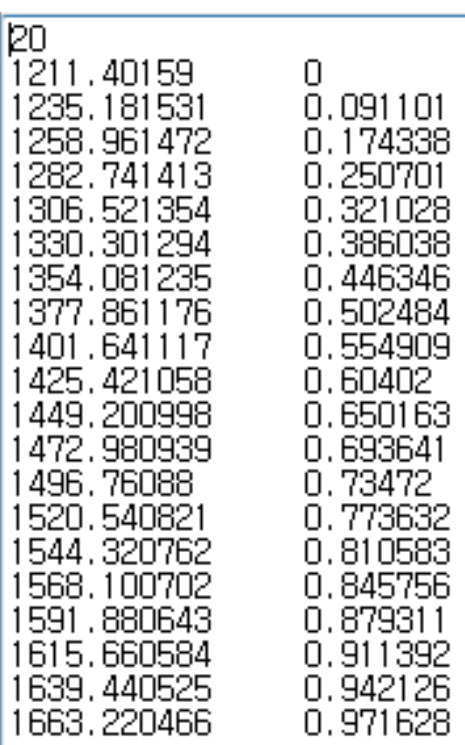

참값 데이터

Cubic Spline

Lagrange better

This programm will do interpolation of given data. To get f(x), enter x: 1373.9466621 Range is 1354.081235 < x < 1401.641117 The answer is: 0.493467

This programm will do interpolation of given data. ============================

To get f(x), enter x: 1373.9466621 Range is 1354.081235 < x < 1377.861176 The answer is: 0.493515

참값에 비해 0.000043 -> 0.000006 만큼의 오차 발생

This programm will do interpolation of given data.  $\,$ ============================= To get f(x), enter x: 1373.9466621 Range is 1354.081235 < x < 1401.641117 The answer is: 0.493509

This programm will do interpolation of given data. =============================

To get f(x), enter x: 1373.9466621 Range is 1354.081235 < x < 1377.861176 The answer is: 0.493510

1373.9466621 0.49350961 참값에 비해 0.000001 -> 0.000001 만큼의 오차 발생

# 전체 Data 개수가 조밀하게 증가할 경우 정확도가 증가하는 것을 확인 가능!

#### POSTRCH

3. Result & Conclusion

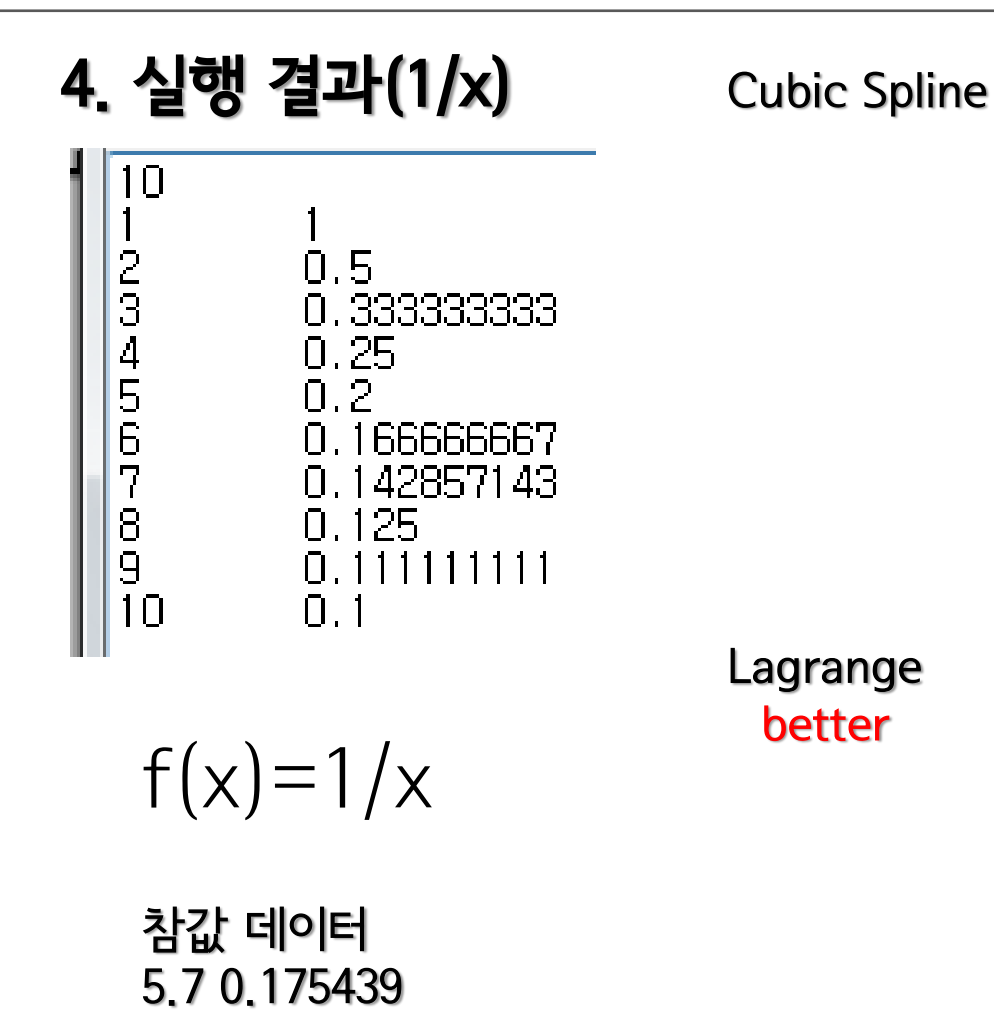

```
To get f(x), enter x: 5.7
Range is 5.000000 < x < 6.000000
The answer is: 0.175546
```
참값에 비해 0.000107 만큼의 오차 발생

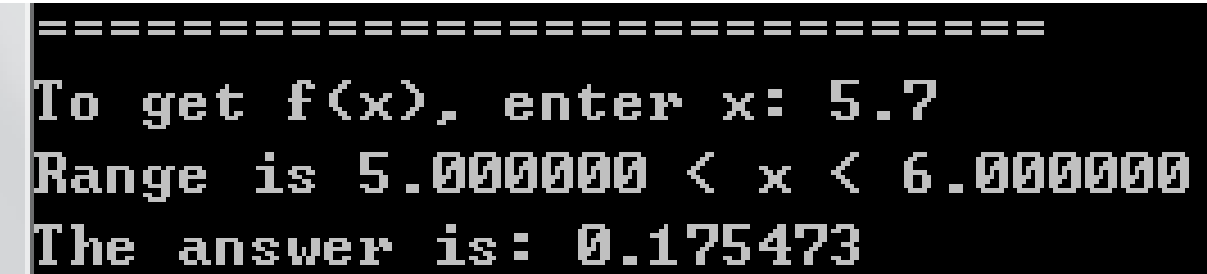

참값에 비해 0.000034 만큼의 오차 발생

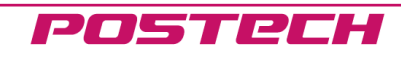

3. Result & Conclusion

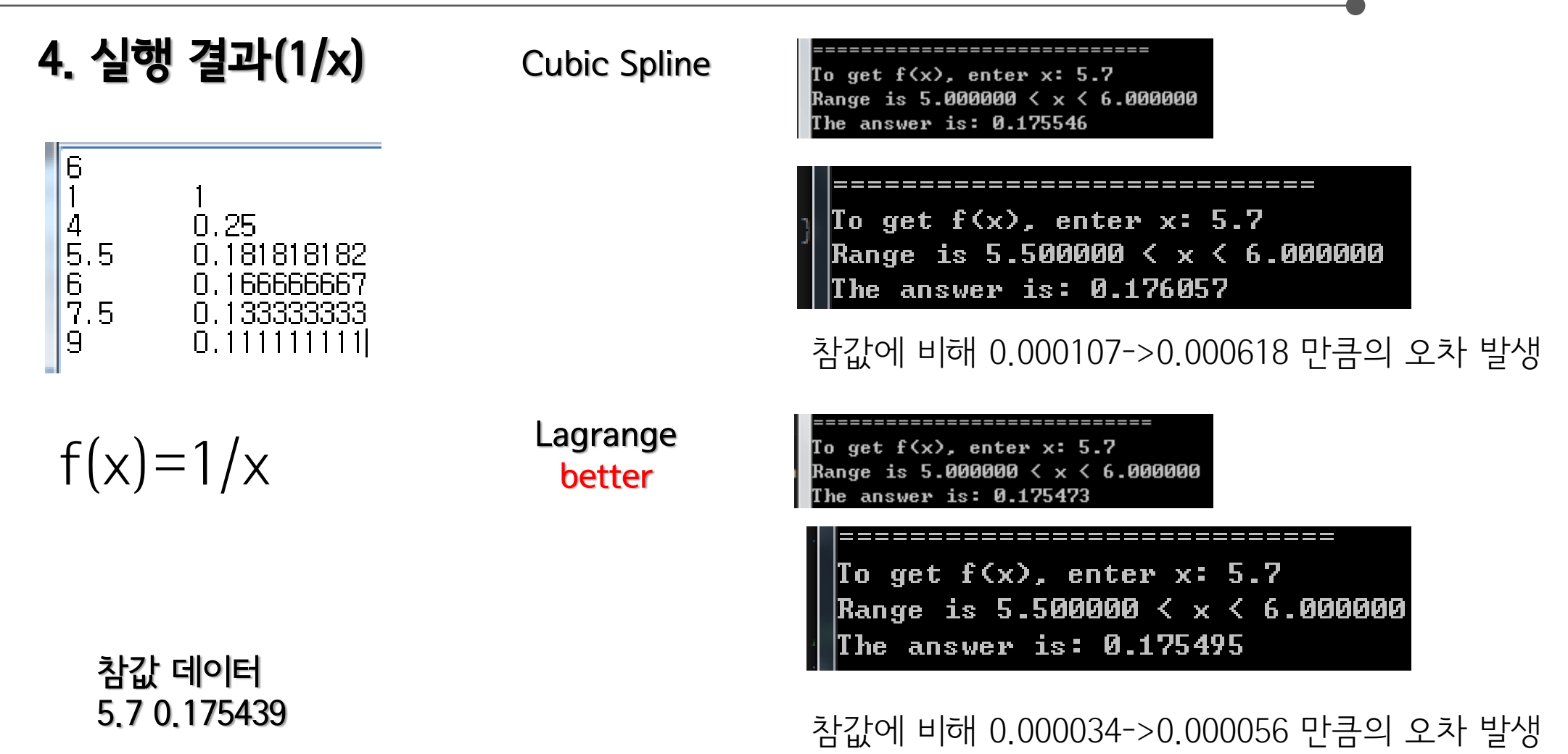

# Data 개수가 원하는 구간에서 조밀하게 증가할 경우, curve에 의해 정확도 감소

POSTREH

# 3. Result & Conclusion

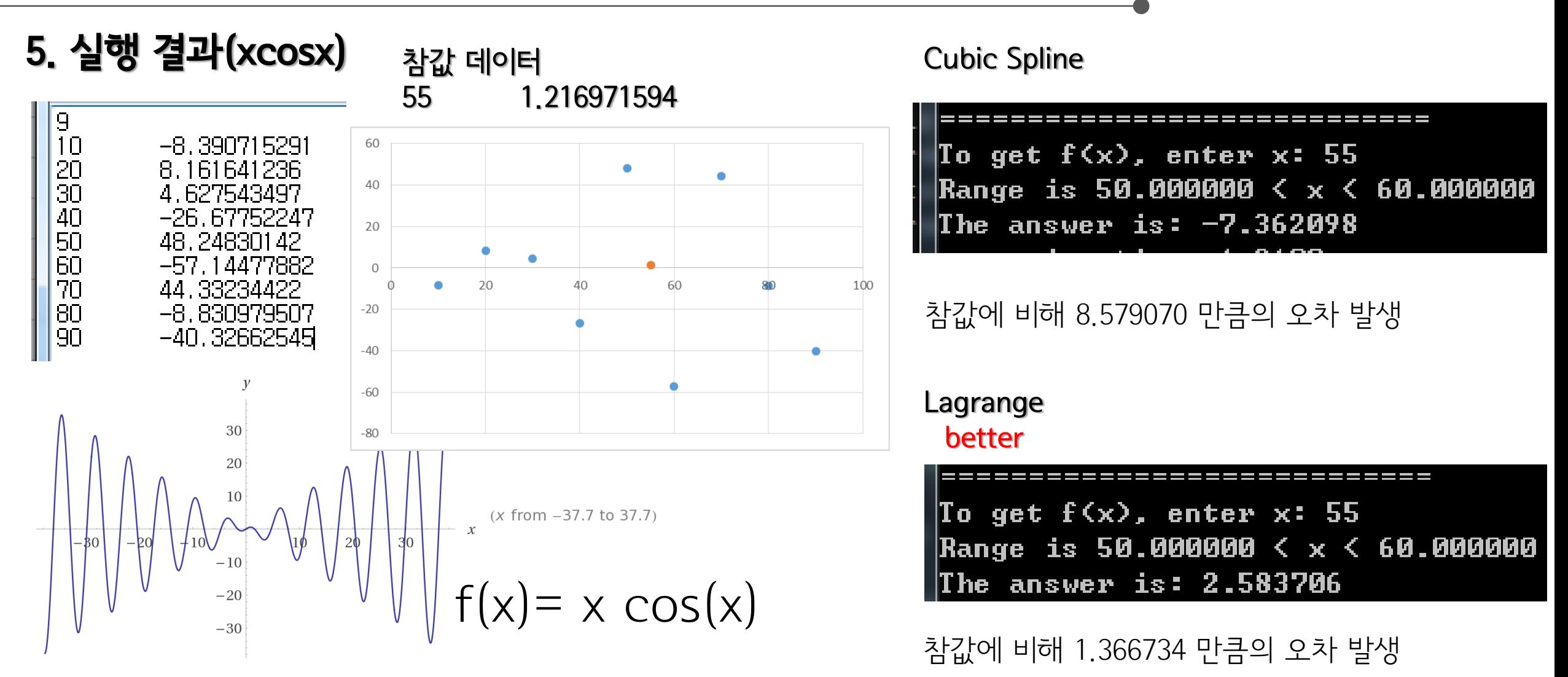

복잡한 함수일 수록 보간법을 이용한 계산의 정확도가 감소

POSTRCH

# 3. Conclusion

- 1) 임의의 값에 대한 분석을 시행하였을 때, spline의 경우 교재의 값을 나타내었으며, 다만 Lagrange의 경우에는 값이 서로 많이 차이 나는 것을 확인하였다. (뒤에서 체크한 데이터의 경우 많은 차이를 보이 지는 않았다.)
	- 이 경우에는 <u>다른 데이터에 비해 함수의 값이 복잡하게 분포하는 경우</u>였으며, 정확한 값을 알 수 없어 이에 대한 결론은 내릴 수 없었다.
- 2) In2에 대한 실험을 하였을 때, spline의 경우 오차가 0.161885, Lagrange의 경우 오차가 0.127303로 더 작게 나오는 것을 확인하였다. 유효숫자의 차이에 의한 결과도 분석하였으며, data의 유효숫자에 따라 값이 영향을 받으나 6자리 정 도가 넘어가면서 부터는 값의 차이가 많이 생기지 않음을 확인하였다.
- 3) Phase diagram에 대한 실험을 하였을 때, data의 개수를 범위를 일정하게 두고 10개에서 20개로 늘 <u>렸을 때,</u> spline의 경우 오차가 0.000043 -> 0.000006, Lagrange의 경우 0.000001 -> 0.000001로 <u>오차의 값이 줄어드는 것</u>을 확인하였다. 마찬가지로 여기서도 <u>Lagrange가 더 좋은 결과</u>를 나타내었다.
- 4) 1/x에 대한 실험을 하였을 때, 원하는 구간 주위를 좁게 할 경우 근사 하는 function의 curve에 의해 오히려 값이 더 나빠지는 것을 확인하였다. spline의 경우 오차가 0.000107->0.000618, Lagrange의 경우 0.000034->0.000056로 <u>오차 값이 증가</u>하였다.
- 5) 1)의 결과를 보강하기 위해 진동하며 발산하는 함수인 x cos(x)를 생각하였다. 이 중 급격하게 떨어지 는 구간의 점을 잡았을 때, 값이 <u>두 방법 모두 정확하게 예측하지 못하였으나, 여전이 Lagrange의 결</u> 과가 더 좋았다.

#### POSTREH

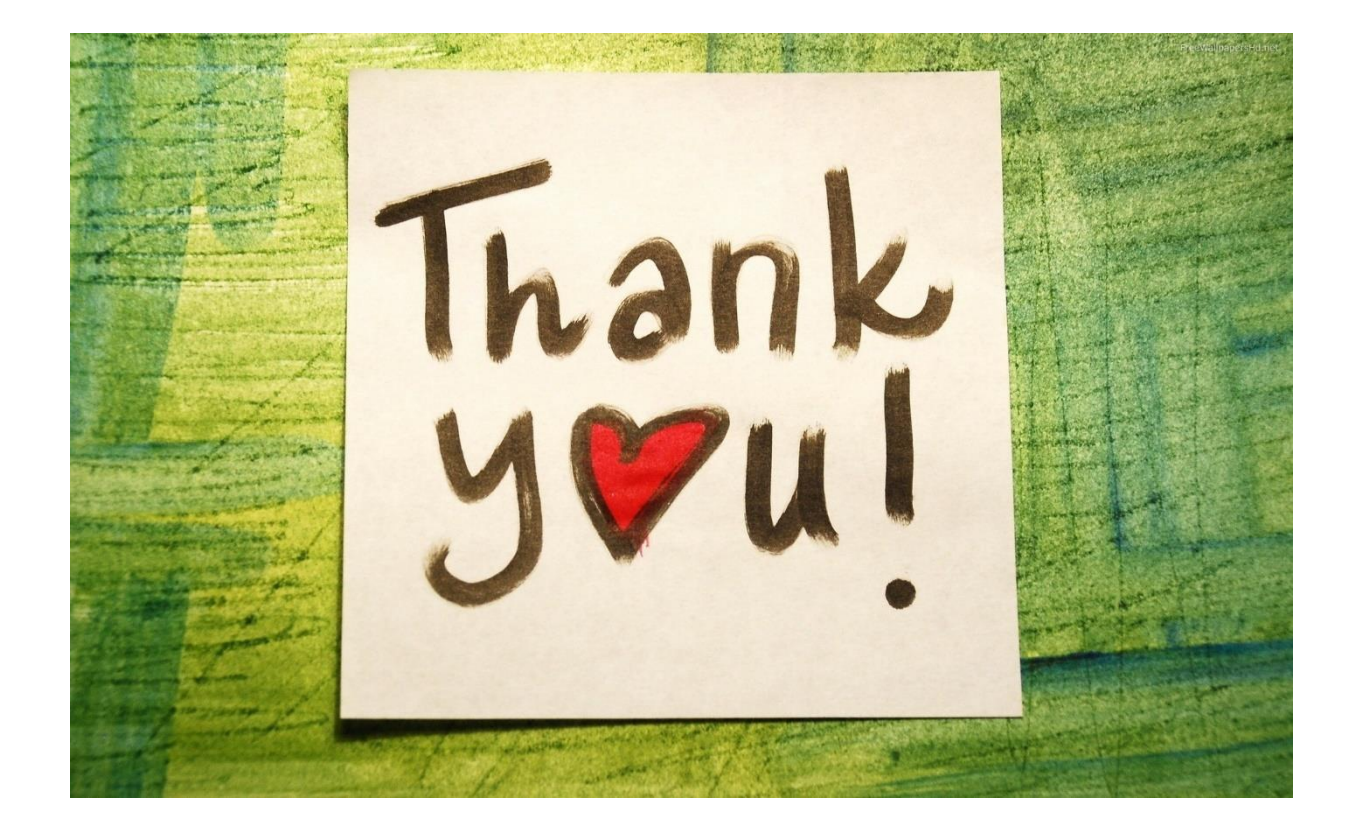

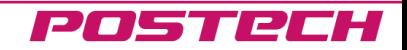